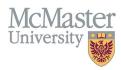

# HOW TO VIEW UNIVERSITY APPOINTMENTS (CV MANAGEMENT)

TARGET AUDIENCE: FHS DB USER (FACULTY) Updated April 27, 2023

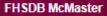

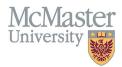

# LOGIN TO FHS-DB

Login to the system using your MacID/password or local login.

If you have any questions about how to login, refer to this user guide on our website <u>How to Login to FHS DB</u>

# **OVERVIEW**

This section is in the McMaster CV. McMaster University appointments are displayed here in chronological order and output onto the CV in the McMaster University Appointments section and in the Current Status at McMaster section.

## **BEST PRACTICE**

This information is uploaded into this read-only section for the faculty member and cannot be edited. Primary, joint, and associate appointments are listed here. It does not include administrative titles i.e., Endowed Chair, Associate Chair, etc. These would be entered by the user in a different section of the CV. Content placement questions or questions regarding McMaster University Appointments can be directed to your department <u>Academic Coordinator</u>.

## **EXAMPLES:**

#### **CURRENT STATUS AT MCMASTER**

| 2012 - present | Professor, CAWAR, Medicine, Faculty of Health Sciences, McMaster University |
|----------------|-----------------------------------------------------------------------------|
|----------------|-----------------------------------------------------------------------------|

#### **McMaster University Appointments**

| 2012 - present | Professor, CAWAR, Medicine, Faculty of Health Sciences, McMaster University    |
|----------------|--------------------------------------------------------------------------------|
| 2004 - 2012    | Associate Professor, Full-Time, Medicine, Faculty of Health Sciences, McMaster |
|                | University                                                                     |
| 1999 - 2004    | Assistant Professor, Full-Time, Medicine, Faculty of Health Sciences, McMaster |
|                | University                                                                     |

#### **McMaster University Appointments**

2021 - present

Asst Clinical Prof (Adjunct), Part-Time, Obstetrics and Gynecology, Faculty of Health Sciences, McMaster University

# **MCMASTER UNIVERSITY INSTRUCTIONS**

## LOCATING SECTION

Login to FHS DB and navigate to the CV Management menu on the left. Select University Appointments.

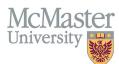

| ★ FHSDB McMaster                      |                                                                                                    |  |  |  |  |  |  |  |  |  |
|---------------------------------------|----------------------------------------------------------------------------------------------------|--|--|--|--|--|--|--|--|--|
|                                       | CV Menu Options                                                                                                    |  |  |  |  |  |  |  |  |  |
| Home                                  | McMaster University has a specific set of guidelines for CVs called the SPS B11 McMaster Curriculum Vitae Guidelines.                                                                                                    |  |  |  |  |  |  |  |  |  |
| CV Management                         | The document can be found on the University Secretariat website.                                                                                                    |  |  |  |  |  |  |  |  |  |
| E Education Background                | https://secretariat.mcmaster.ca/university-policies-procedures-guidelines/sps-supplementary-policy-statements-tenure-promotion/                                                                                            |  |  |  |  |  |  |  |  |  |
| Professional Organizations            | Faculty Members must submit their CV in McMaster format for all academic reiews and for any<br>administrative appointments. Preparation of the CV in McMaster format can be simplified by using the CV Management Module h |  |  |  |  |  |  |  |  |  |
| University Appointments               | To view and developed users OV allebities Vew OV better bellow. To only the Okey, Details switch to view the detailed OV                                                                                                   |  |  |  |  |  |  |  |  |  |
| Employment History                    | To view and download your CV click the Vew CV button bellow. Toggle the Show Details switch to view the detailed CV.                                                                                                    |  |  |  |  |  |  |  |  |  |
| Scholarly and Professional Activities | Any entries that may need more details will be displayed below in the CV alerts. Click the hyperlink to view those entries.                                                                                                |  |  |  |  |  |  |  |  |  |
| Areas of Interest                     | Show Details                                                                                                    |  |  |  |  |  |  |  |  |  |
| Honours and Awards                    | View CV no                                                                                                    |  |  |  |  |  |  |  |  |  |
| Courses Taught / Supervisorships      | CV Alerts                                                                                                    |  |  |  |  |  |  |  |  |  |
| Contributions to Teaching Practice    | There are no items for review at this time.                                                                                                    |  |  |  |  |  |  |  |  |  |
| BResearch Funding                     |                                                                                                    |  |  |  |  |  |  |  |  |  |
| Lifetime Publications                 |                                                                                                    |  |  |  |  |  |  |  |  |  |
| Presentations at Meetings             |                                                                                                    |  |  |  |  |  |  |  |  |  |
| Patents and Copyrights                |                                                                                                    |  |  |  |  |  |  |  |  |  |
| Administrative Responsibilities       |                                                                                                    |  |  |  |  |  |  |  |  |  |
| Other Responsibilities                |                                                                                                    |  |  |  |  |  |  |  |  |  |

## **F**EATURES

The section will be displayed upon selection. Users can sort and search within the section.

| University Appointments     |            |                              |          |           |               |                |                  |          |                 |             |        |          |
|-----------------------------|------------|------------------------------|----------|-----------|---------------|----------------|------------------|----------|-----------------|-------------|--------|----------|
| Showing 1 to 6 of 6 entries |            |                              |          |           |               |                |                  | Filte    |                 |             |        |          |
| Employee Number             | Department | Rank                         | ⇔ Type ⇔ | Rank Type | 🔶 Full / Part | Employee Class |                  | Division | ♦ Start<br>Date | End<br>Date | Source | Status   |
| 011021408                   | Medicine   | Professor                    | Primary  | Faculty   | Full-Time     | CAWAR          | Clinical Faculty |          | 2014-10-12      |             | Mosaic | Active   |
| 101021428                   | Medicine   | Professor                    | Primary  | Faculty   | Full-Time     | CAWAR          | Clinical Faculty |          | 2008-03-01      | 2014-10-11  | ATP    | Inactive |
| 011021428                   | Medicine   | Associate Clinical Professor | Primary  | Faculty   | Part-Time     |                |                  |          | 2007-07-01      | 2008-02-29  | ATP    | Inactive |
| 011021428                   | Medicine   | Associate Clinical Professor | Primary  | Faculty   | Full-Time     |                |                  |          | 1998-07-01      | 2007-06-30  | ATP    | Inactive |
| 011021428                   | Medicine   | Assistant Clinical Professor | Primary  | Faculty   | Part-Time     |                |                  |          | 1992-07-01      | 1998-06-30  | ATP    | Inactive |
| 101021428                   | Medicine   | Clinical Scholar             | Primary  | Faculty   | Full-Time     |                |                  |          | 1991-07-01      | 1992-06-30  | ATP    | Inactive |

# **NEED SUPPORT?**

All FHS DB User Guides can be found on the FHS DB website